## **CURSO BÁSICO DE PROGRAMAÇÃO EM C**

EXERCÍCIO 010

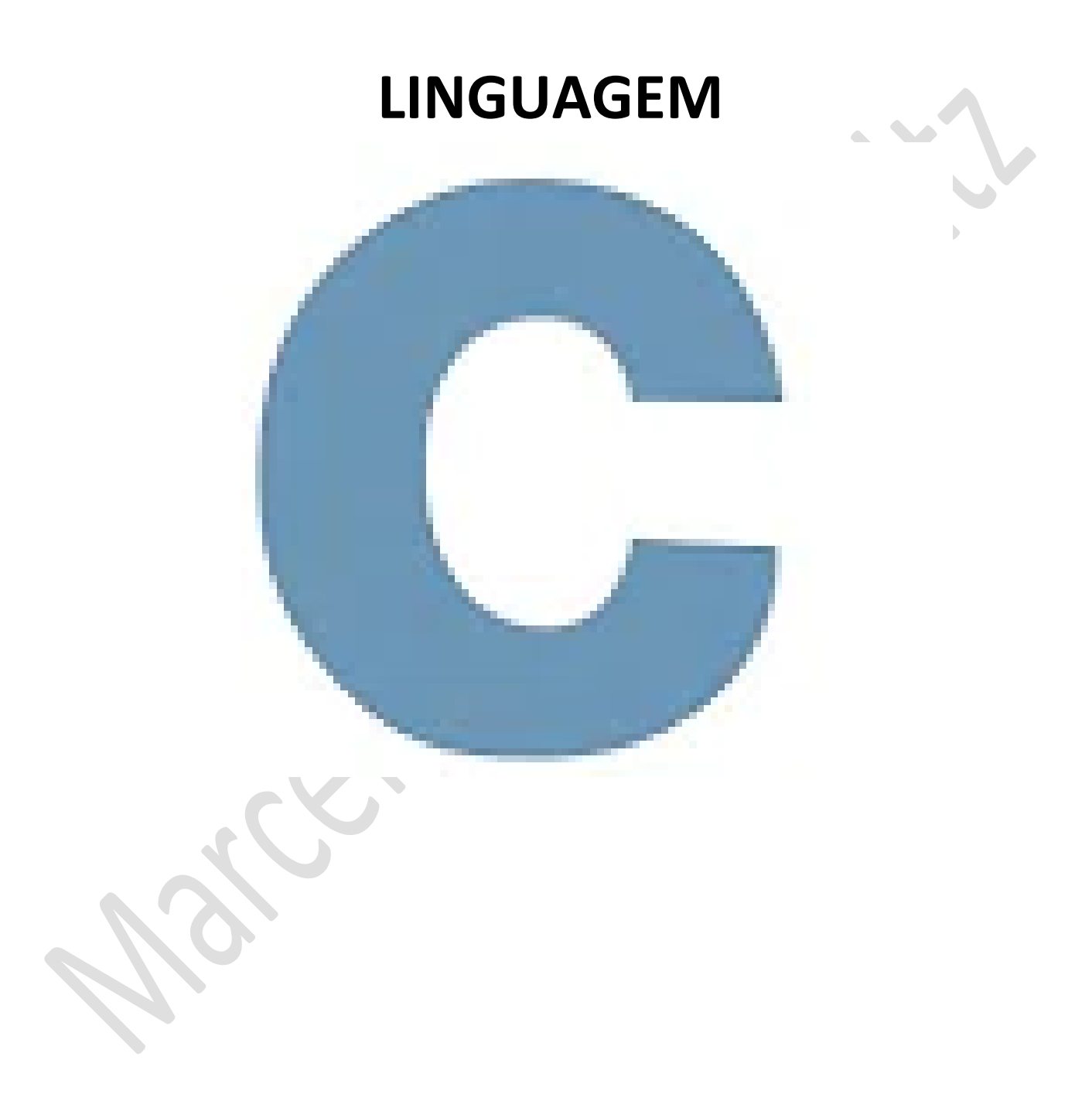

*Marcelo Martins Holtz [mmhitapeva@terra.com.br](mailto:mmhitapeva@terra.com.br)*

## **CICLO (LOOP) WHILE**

## 1. Crie o código a seguir.

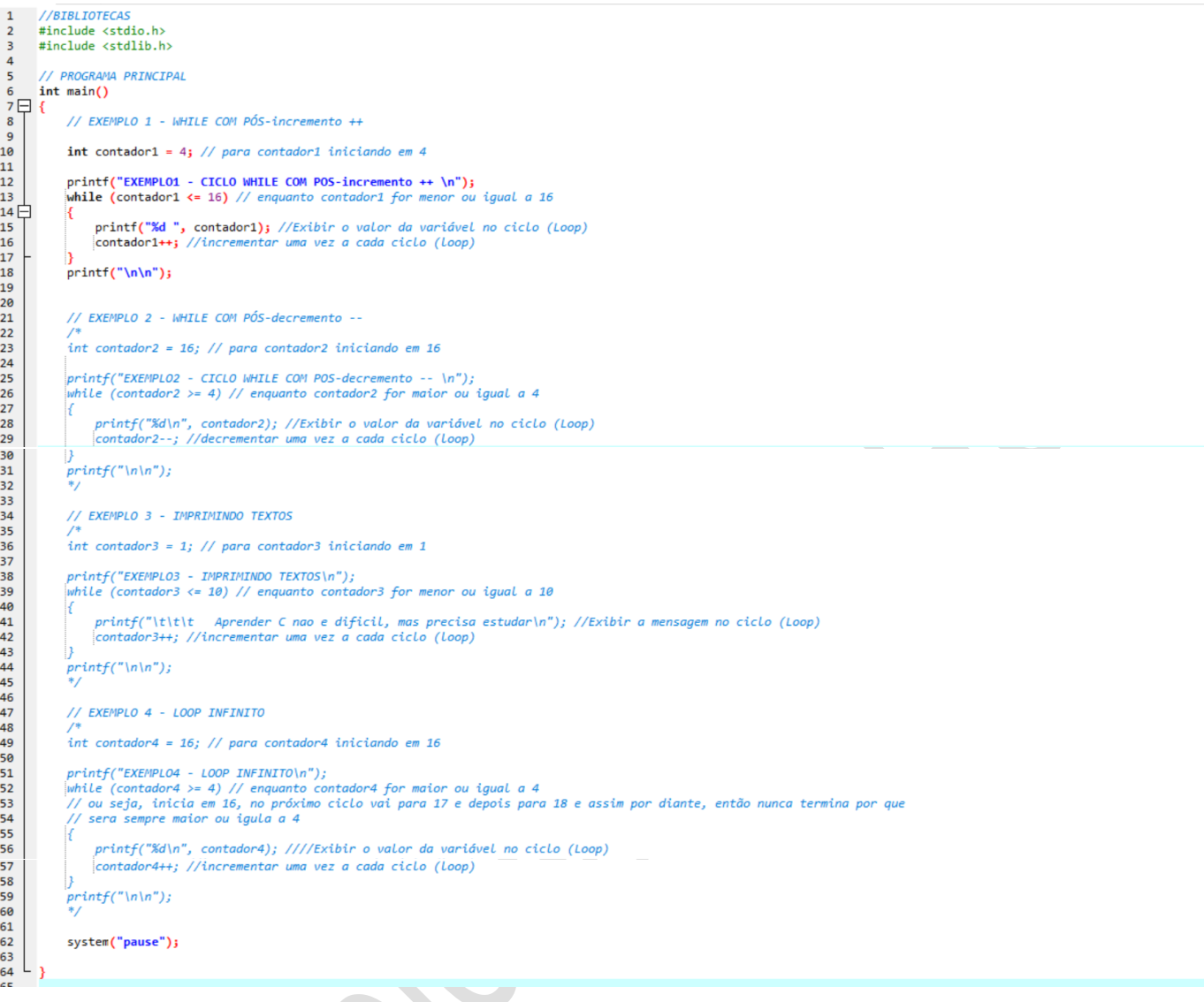

- 2. Salve o programa como 010a.c
- 3. Compile e execute. Observe o resultado do EXEMPLO1

E:\001\_cps\_aulas\\_c\\_aulas\ex\_010\010a.exe EXEMPLO1 - CICLO WHILE COM POS-incremento ++ 4 5 6 7 8 9 10 11 12 13 14 15 16 Pressione qualquer tecla para continuar. . .

- 4. Feche a janela do programa
- 5. Delimite o código do EXEMPLO 1 com os caracteres de comentários (/\*\*/) e remova esses mesmos caracteres do EXEMPLO 2 para iniciá-lo, conforme a ilustração a seguir

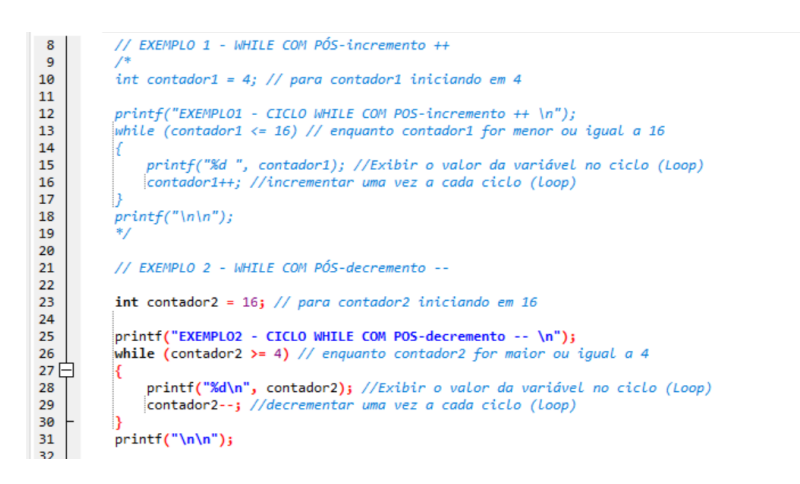

6. Compile e execute. Observe o resultado do EXEMPLO2

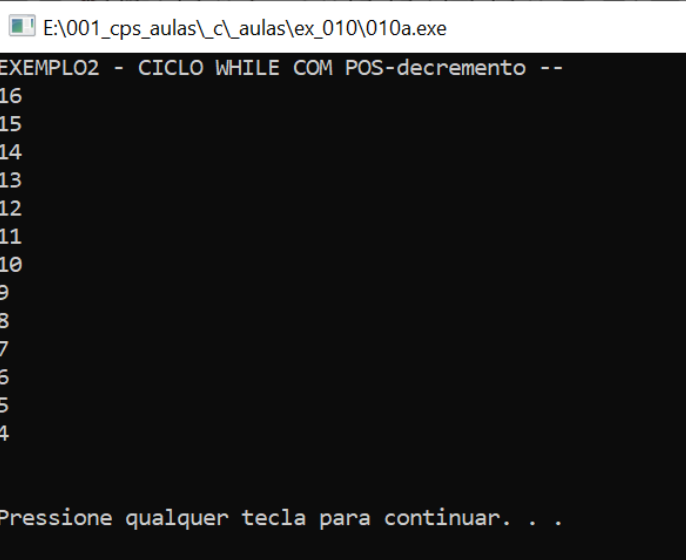

- 7. Feche a janela do programa
- 8. Delimite o código do EXEMPLO 2 com os caracteres de comentários (/\*\*/) e remova esses mesmos caracteres do EXEMPLO 3 para iniciá-lo, conforme a ilustração a seguir

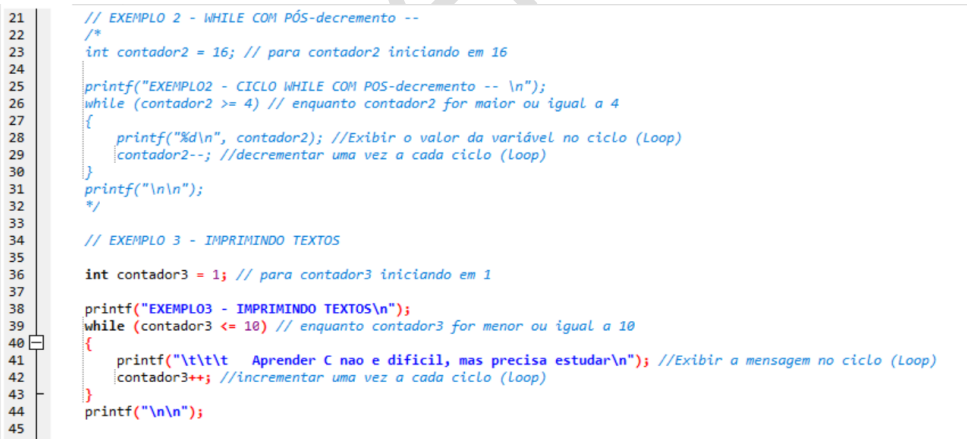

9. Compile e execute. Observe o resultado do EXEMPLO3

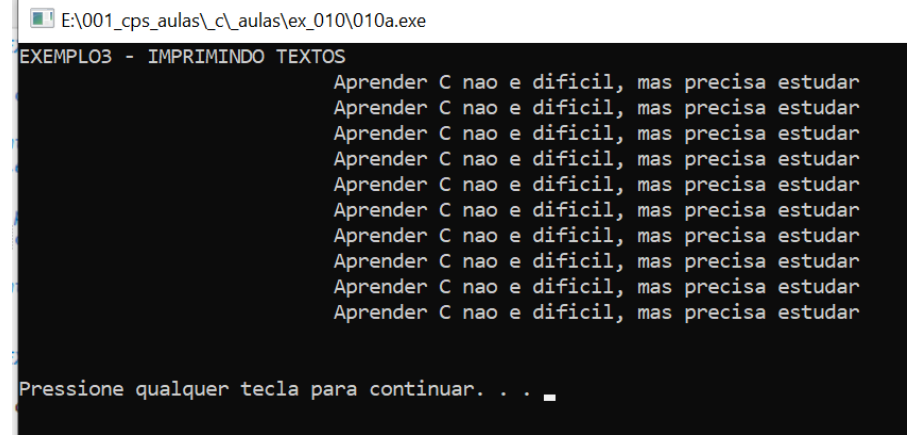

- 10. Feche a janela do programa
- 11. Delimite o código do EXEMPLO 3 com os caracteres de comentários (/\*\*/) e remova esses mesmos

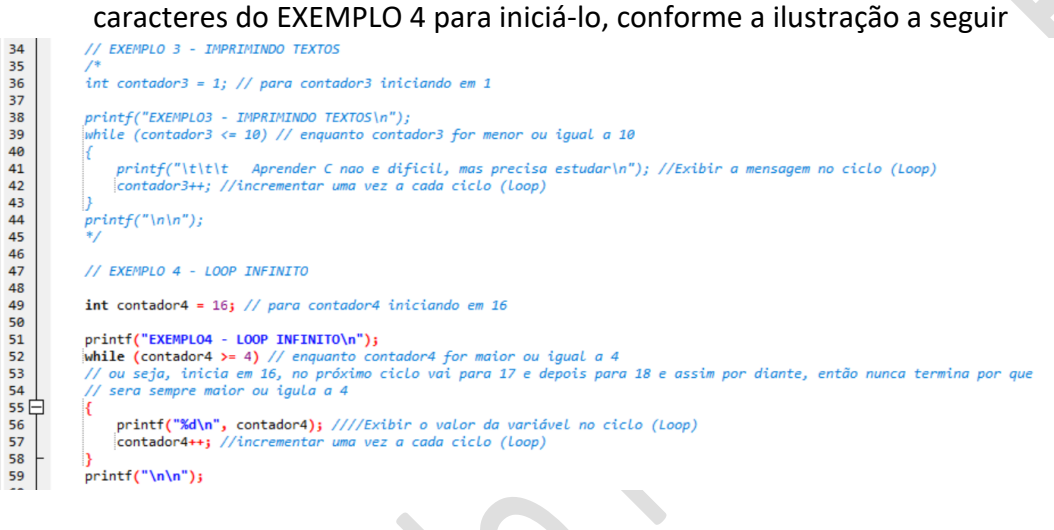

**Contract Contract Contract** 

 $\langle$ 

12. Compile e execute. Observe que o resultado do EXEMPLO4 é um loop (laço) infinito.

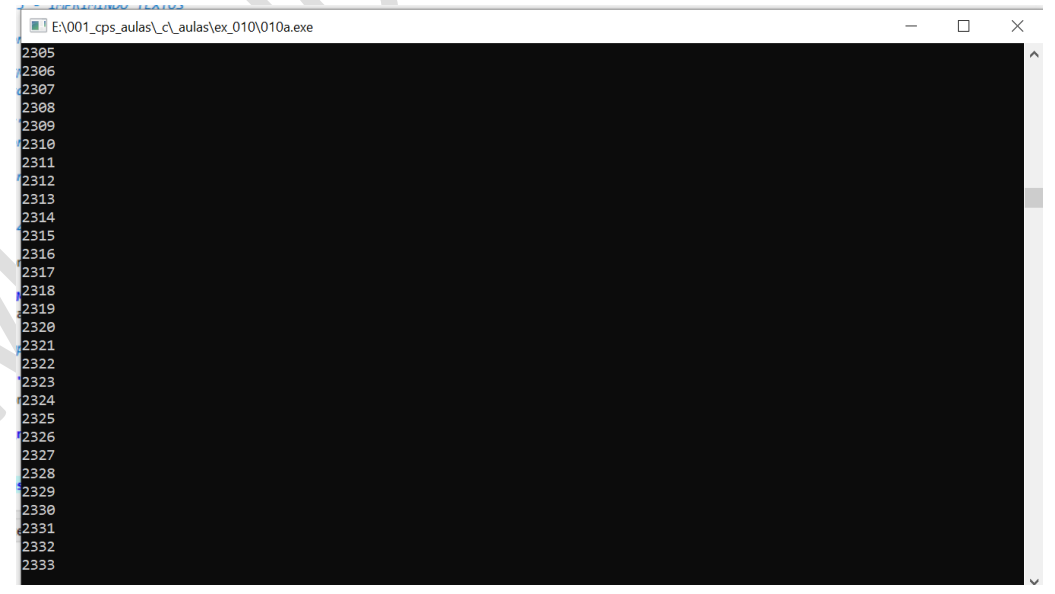

## 13. Feche a janela do programa.

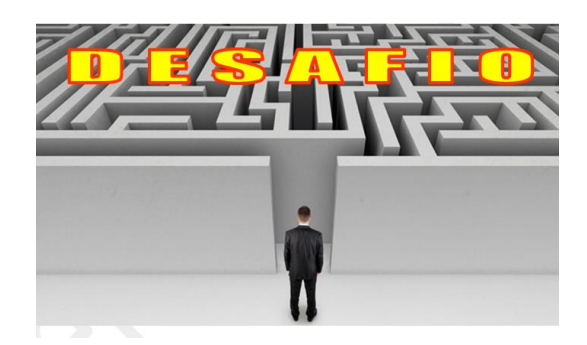

1. Crie no mesmo programa, o EXEMPLO 5 tendo como referência o que foi aprendido hoje e apresente para o professor avaliar. Não se esqueça de delimitar com /\*\*/ o EXEMPLO 4, antes de rodar o EXEMPLO 5

REFERÊNCIAS CANAL NO YOUTUBE DE ALUNO PARA ALUNO. Disponível em: [<https://www.youtube.com/channel/UCyw2sRlaDSYLiM07oZfL7BQ>](https://www.youtube.com/channel/UCyw2sRlaDSYLiM07oZfL7BQ). Acesso em 09 fev. 2020. GOOKIN, D. **Começando a Programar em C.** Rio de Janeiro: Alta Books, 2016.